$\ln\{m\}$ :  $\mathbb{M}_{\{1,2\}\rightarrow\{1,2,3\}}$  [ $\omega$ 1, Q1[ $\zeta_1$ ,  $\zeta_2$ ,  $z_1$ ,  $z_2$ ,  $z_3$ ],  $\theta$ ] // $\mathbb{M}_{\{1,2,3\}\rightarrow\{1\}}$  [ $\omega$ 2, Q2[ $\zeta_1$ ,  $\zeta_2$ ,  $\zeta_3$ ,  $z_1$ ],  $\theta$ ]

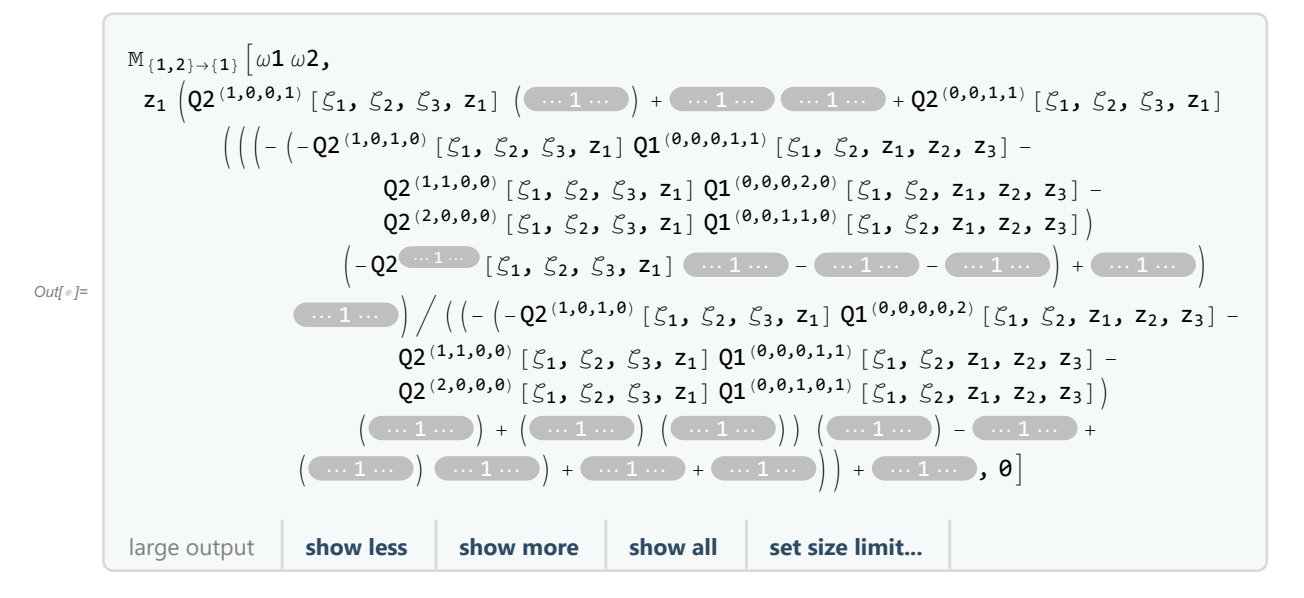